# Машинное обучение

Лекция 2. Метрические методы классификации

Катя Тузова

```
standard deviation = sys maxsize
for i in range (len(learn X)):
    polynom = OLS. polyfit(learn X, learn Y)dev = calc dev ( polymom , learn X , learn Y )if dev < standardi> stationed deviation:
        standard deviation = sd
    e l s e :
        b r e a k
```
**KOD KOD KED KED E YORA** 

– Максимальная степень полинома?

– Как использовать test.txt?

$$
\mu(A) = ||A^{-1}|| ||A||
$$

Число обусловленности матрицы показывает насколько матрица близка к вырожденной (для квадратных матриц).

$$
Ax = b \qquad det(A) = 0
$$

Если матрица  $A$  вырожденная, то для некоторых  $b$ решение  $x$  не существует, а для других  $b$  оно будет неединственным.

Если  $A$  почти вырожденная, то малые изменения в  $A$  и  $b$ вызовают очень большие изменения в  $x$ .

Разобьем исходное множество  $X$  на два  $L$  и  $T$  случайным образом.

Будем обучаться на  $L$  а проверять результат обучения на  $T_{\perp}$ 

- $+$  Простой и надежный
- $+$  Позволяет оценить распределение на множестве решений

- Последовательные эксперименты зависимы
- Используем мало данных для обучения
- Непонятно как подбирать соотношения  $\frac{|L|}{|T|}$

 $X$  разбивается на  $k$  частей. Затем на  $k-1$  частях данных производится обучение модели, а оставшаяся часть данных используется для тестирования.

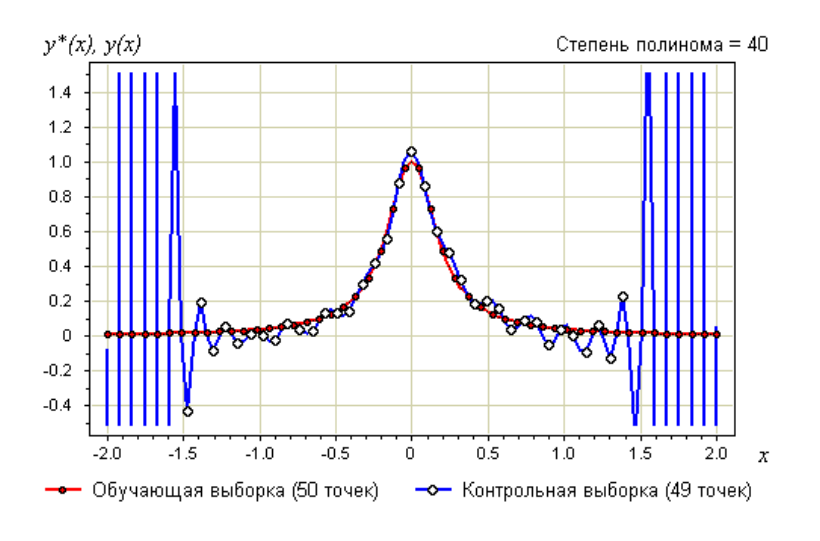

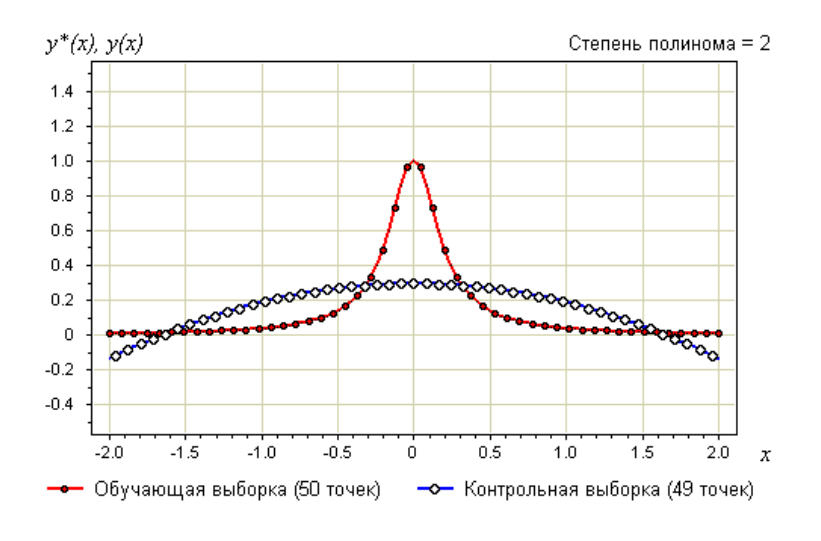

### Fit на полиномах

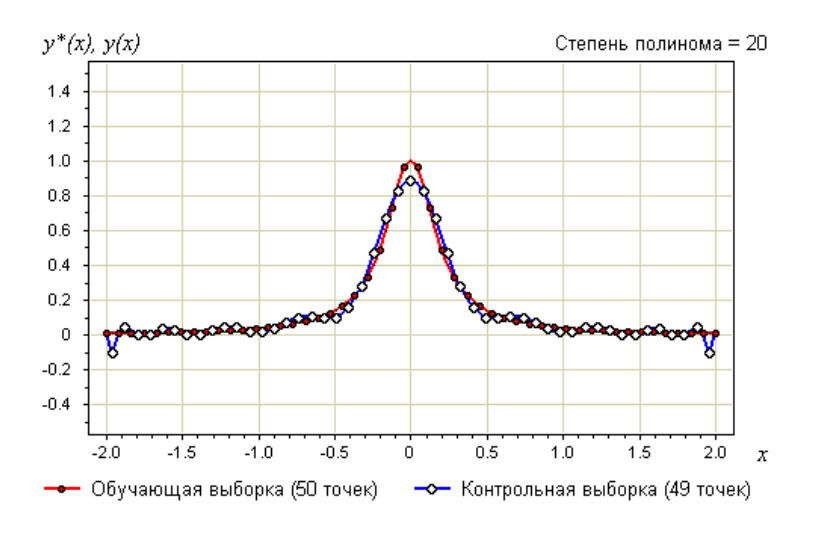

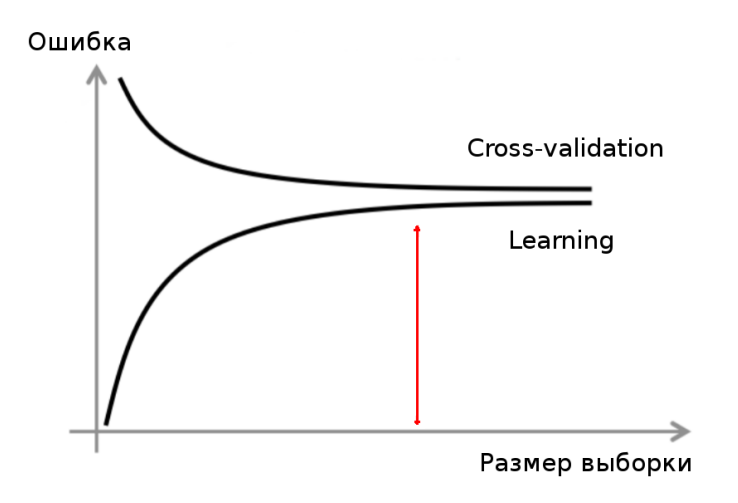

K □ ▶ K @ ▶ K 할 ▶ K 할 ▶ | 할 | K 9 Q @

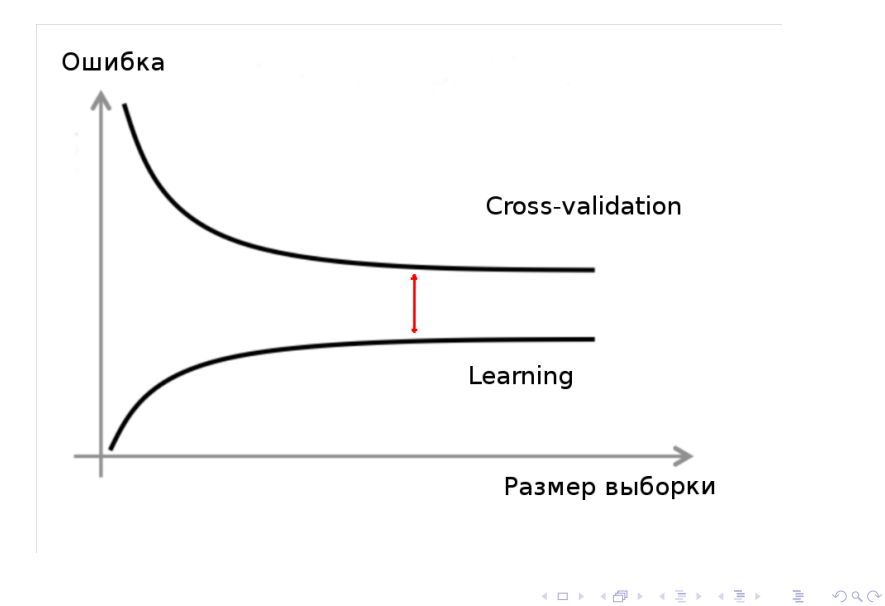

Переобучение:

- Увеличение числа объектов для обучения
- Введение штрафа для определенных степеней полинома

– Уменьшение количества параметров

Недообучение:

- Добавление степеней полиному
- Увеличение количества параметров

### Пример. Ирисы Фишера

Признаки:

- длина/ширина чашелистника
- длина/ширина лепестка

Задача – разделить на 3 класса

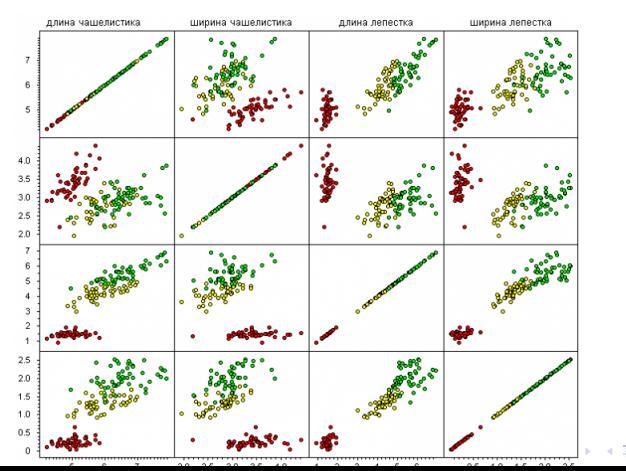

 $090$ 

### Задача классификации:  $X$  - объекты,  $Y$  - ответы (классы)  $X^l = (x_i, y_i)_{i=1}^l$

#### Гипотеза компактности:

Схожие объекты, как правило, лежат в одном классе.

**KORKA REPARATION ADD** 

#### "Схожесть": Функция расстояния  $= \rho : X \times X \to [0, \infty)$

#### Евклидово расстояние:  $X \in \mathbb{R}^{\ltimes}$

$$
\rho(u, x_i) = \left(\sum_{j=1}^n |u^j - x_i^j|^2\right)^{1/2}
$$

Признаковые описания объектов:  $u = \{u^1, u^2, ..., u^n\}$  $x_i = \{x_i^1, x_i^2, ..., x_i^n\}$ 

**KORKA REPARATION ADD** 

 $u \in X$  - произвольный объект, который собираемся классифицировать.

Отсортируем объекты  $x_1, x_2, ..., x_l$  относительно  $u$ :  $\rho(u, x_{n}^{1}) \leq \rho(u, x_{n}^{2}) \leq \cdots \leq \rho(u, x_{n}^{l})$ 

**KORKAR KERKER DRAM** 

 $x_u^i$  – *i*-й сосед объекта  $u$  $y_{\omega}^{i}$  – ответ на *i*-м соседе объекта  $u$ 

### Метрический алгоритм классификации

$$
a(u, X^l) = \arg \max_{y \in Y} \underbrace{\sum_{i=1}^l [y_u^i = y] w(i, u)}_{\Gamma_y(u)}
$$

 $w(i, u)$  - вес *i*-го соседа  $u$ , неотрицателен  $\Gamma_{\mathit{u}}(u)$  - оценка близости объекта  $\mathit{u}$  к классу  $\mathit{y}$ 

K ロ ▶ K @ ▶ K 할 > K 할 > 1 할 > 1 ⊙ Q Q ^

Объект относится к тому классу, к которому относится ближайший в выборке.

 $w(i, u) = [i = 1]$ 

Плюсы:

- Простота  $\equiv$
- Интерпретируемость решения

Минусы:

- Неустойчивость к шуму
- Отсутствие настраиваемых параметров  $\equiv$
- Низкое качество классификации  $\overline{\phantom{m}}$
- Надо хранить всю выборку целиком

# Пример.

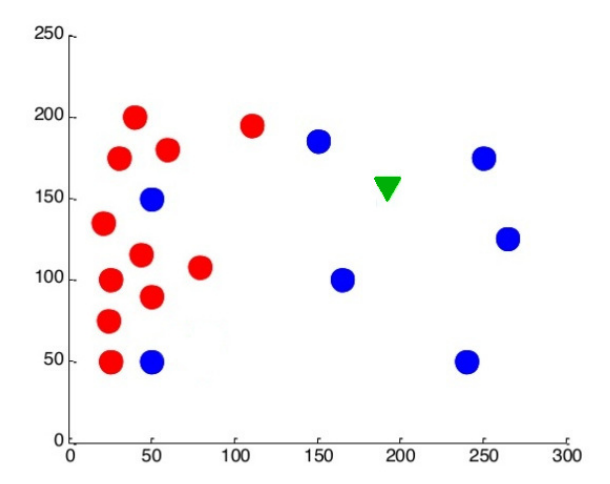

メロメ メタメ メミメ メミメ  $2990$ 重し

### Пример неустойчивости к шуму

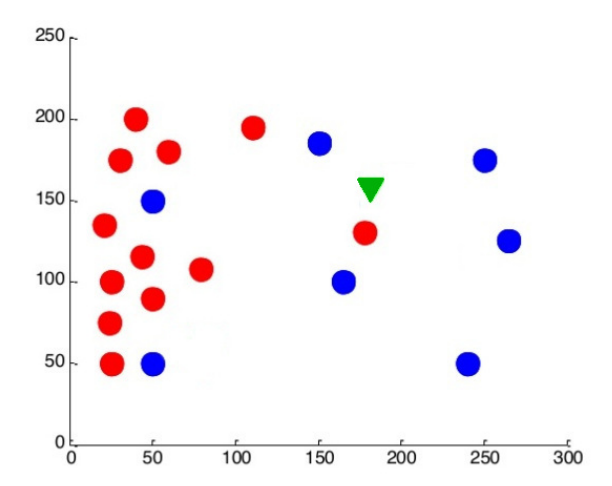

イロト イ部ト イ君ト イ君ト 高。  $299$ 

$$
w(i, u) = [i \le k]
$$

Плюсы:

- Менее чувствителен к шуму
- Появляется настраиваемый параметр k

Функционал скользящего контроля (leave-one-out):  $\label{eq:LOO} LOO(k, X^l) = \sum_{i=1}^{l} [a(x_i; X^l \setminus \{x_i\}, k) \neq y] \rightarrow \min_k$ 

**KORKA REPARATION ADD** 

Минусы:

- Неоднозначность классификации при  $\Gamma_u(u) = \Gamma_s(u), y \neq s$ 

### Правда ли надо выбрасывать один объект?

K □ ▶ K @ ▶ K 할 X K 할 X | 할 X 1 9 Q Q \*

 $w(i, u) = [i \leq k] * w_i$ , где  $w_i$  это вес, зависящий только от номера соседа

Возможные эвристики:

— 
$$
w_i = \frac{k+1-i}{k}
$$
— линейное убывающие веса\n\n $-w_i = q^i$ — экспоненциального убывающие веса

Проблемы:

как более обоснованно задать веса? возможно, было бы лучше, если бы вес  $w(i, u)$  зависел не от порядкового номера соседа  $i$ , а от расстояния до него  $\rho(u, x_u^i)$ 

**KORKAR KERKER EL VOLO** 

#### Метод окна Парзена

 $w_i = K(\frac{\rho(u, x_u^i)}{h})$  $\frac{(x_u)}{h}\big)$  $K(r)$  – ядро, невозрастающее, положительное на [0, 1]

#### Фиксированной ширины:

$$
a(u, X^l, h, K) = \arg \max_{y \in Y} \sum_{i=1}^l [y_u^i = y] K(\frac{\rho(u, x_u^i)}{h})
$$
  

$$
h - \text{ширина окна}
$$

Переменной ширины:

$$
a(u, X^l, k, K) = \arg \max_{y \in Y} \sum_{i=1}^l [y^i_u = y] K(\frac{\rho(u, x^{i}_u)}{\rho(u, x^{k+1}_u)})
$$

**KORKA REPARATION ADD** 

# Метод окна Парзена

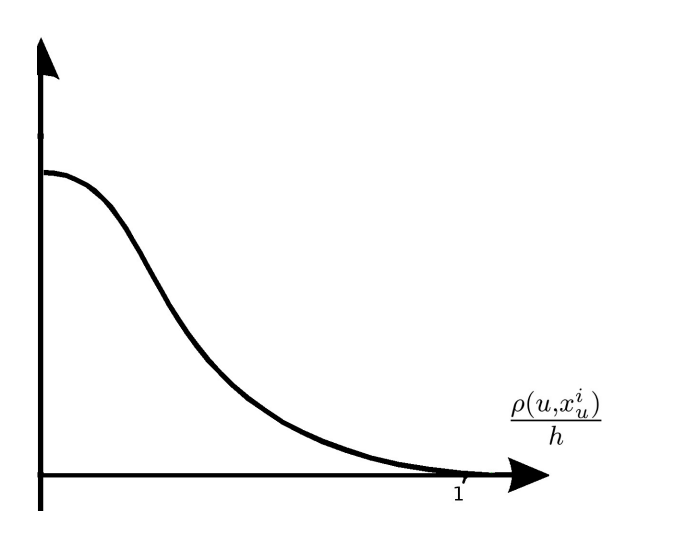

K ロ ▶ K @ ▶ K 할 ▶ K 할 ▶ ( 할 ) 19 Q Q ·

Какие метрики вам известны? Как выбрать подходящую?

K □ ▶ K @ ▶ K 할 ▶ K 할 ▶ | 할 | K 9 Q @

#### Хотим максимизировать сумму расстояний между объектами разных классов при этом сохраняя сумму расстояний между объектами одного класса небольшой.

$$
\max \sum_{x_i, x_j \in D} \rho(x_i, x_j)
$$

$$
\sum_{x_i, x_j \in S} \rho^2(x_i, x_j) \le 1
$$

Если используемая метрика  $\rho(u,x_u^i)$  основана на суммировании различий по всем признакам, а число признаков очень велико, то все точки выборки могут оказаться практически одинаково далеки друг от друга.

Пример:

Набор признаков объекта генерируется подбрасыванием честной монетки  $n$  раз. Соответственно каждый объект описывается вектором  $[0,1]^n.$  При таких условиях все объекты будут равноудалены.

KID KA KERKER E VOOR

#### Что делать если разные шкалы признаков?

K □ ▶ K @ ▶ K 할 X K 할 X | 할 X 1 9 Q Q \*

Все признаки должны быть представлены "в одном масштабе".

В противном случае признак с наибольшими числовыми значениями будет доминировать в метрике

- Проблема хранения
- Проблема быстрого поиска ближайших соседей

#### Отступ показывает степень "типичности объекта".

Отступом объекта  $x_i \in X^l$  относительно классификатора  $a$ называется величина  $M(x_i) = \Gamma_{y_i}(x_i) - \max_{y \in Y \setminus y_i} \Gamma_y(x_i)$ 

# Типы объектов

- Эталонные
- Неинформативные

- Пограничные
- Ошибочные
- Шумовые

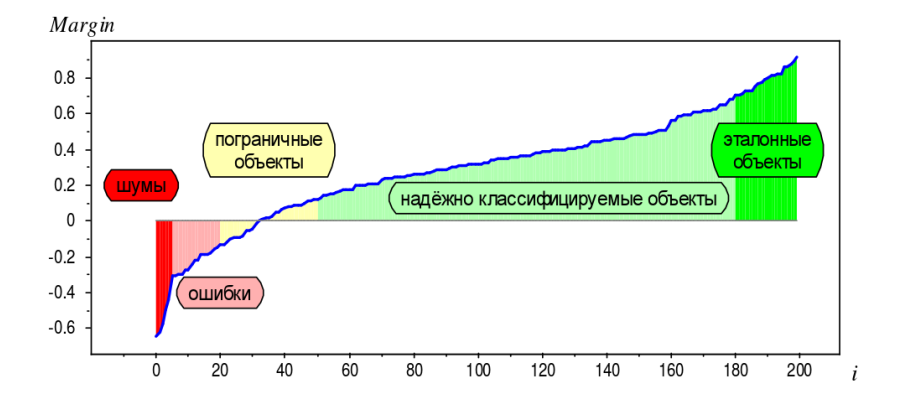

イロト 不優 トイ磨 トイ磨 トー 磨っ

 $2990$ 

Задача: выбрать оптимальное подмножество эталонов  $\Omega \subseteq X^l$ Классификатор будет иметь вид:  $a(u, \Omega) = \arg \max_{y \in Y} \sum_{i} [y_u^i - y] w(i, u)$  $x_i \in \Omega$ 

- Исключить выбросы и пограничные объекты
- Найти по одному эталону в каждом классе
- Добавлять эталоны, пока есть отрицательные отступы

#### Плюсы:

- Сокращается число хранимых объектов
- Сокращается время классификации
- Объекты разделяются по величине отступа

Минусы:

- Выбор параметра для определения выбросов

- Не высокая эффективность

# Как быстро искать ближайших соседей

- граф ближайших соседей
- $-$  k-d  $A$ ерево
- хеширование

# k-d дерево

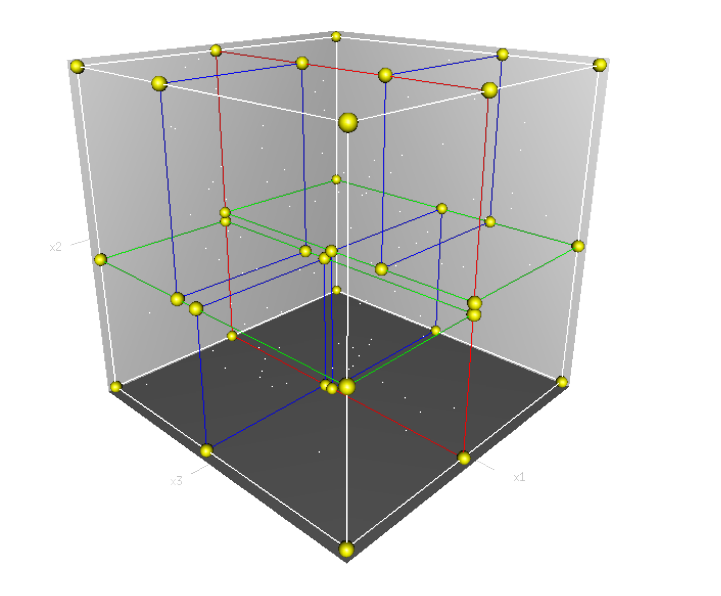

メロト メタト メミト メミト  $290$ È

### <http://www.machinelearning.ru>

[Пособие](http://www.machinelearning.ru/wiki/images/6/6d/Voron-ML-1.pdf)

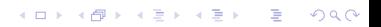

# Вопросы по курсовым проектам

K □ ▶ K @ ▶ K 할 X K 할 X (할 X ) 할 X 10 Q Q O

- Кластеризация. K-means.
- Цели кластеризации.
- Типы кластерных структур.
- Функционал качества кластеризации

K ロ ▶ K @ ▶ K 할 > K 할 > 1 할 > 1 ⊙ Q Q ^

- ЕМ алгоритм
- К-средних
- Иерархическая кластеризация.